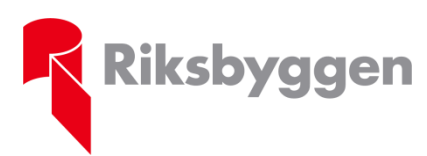

## **Riksbyggen Bostadsrättsförening Uppsalahus nr 6 Protokoll ordinarie föreningsstämma enligt stadgarna § 59**

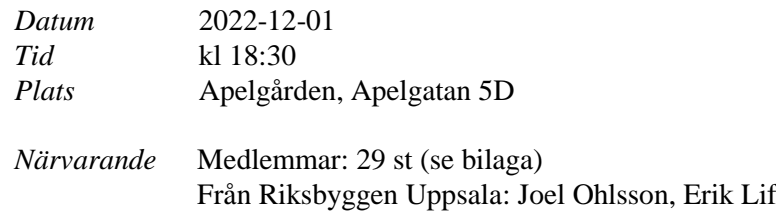

#### **A) Stämmans öppnande**

Bostadsrättsföreningens ordförande Bertil Lundvik hälsade samtliga välkomna och förklarade stämman öppnad.

#### **B) Fastställande av röstlängd**

Förteckning gjordes över närvarande medlemmar. Förteckningen, med 29 medlemmar representerade, fastställdes som röstlängd.

#### **C) Val av stämmoordförande**

Bertil Lundvik nominerade Riksbyggens närvarande ekonom Erik Lif till ordförande.

#### **Stämman beslutade …**

att välja Erik Lif till ordförande för stämman.

#### **D) Anmälan av stämmoordförandens val av protokollförare**

Stämmoordföranden anmälde att han valt att utse Gustaf Aronsson till stämmosekreterare.

#### **E) Val av en person som har att jämte ordförande justera protokollet**

Bertil Lundvik nominerade Jan Lundell till att jämte stämmoordföranden justera dagens protokoll.

#### **Stämman beslutade …**

att välja Jan Lundell till justerare.

#### **F) Val av rösträknare**

Bertil Lundvik nominerade Ellinore Swing och Tina Gustafsson till rösträknare.

#### **Stämman beslutade …**

att välja Ellinore Swing och Tina Gustafsson till rösträknare.

#### **G) Fråga om stämman blivit i stadgeenlig ordning utlyst**

Stämman förklarades vara i stadgeenlig ordning utlyst.

#### **H) Framläggande av styrelsens årsredovisning**

Föreliggande årsredovisning för verksamhetsåret 2021/2022 föredrogs och lades med godkännande till handlingarna.

#### **I) Framläggande av revisorernas berättelse**

Föreliggande revisionsberättelse lades till handlingarna.

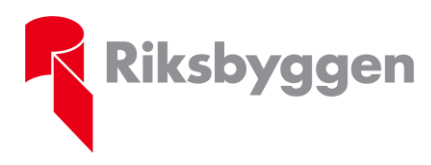

Riksbyggens brf Uppsalahus nr 6 Ordinarie föreningsstämma 2022-12-01

Jan Lundell yrkade på att föreningsrevisorns berättelse bifogas stämmoprotokollet, då den inte inkluderades i årsredovisningen. Stämmosekreteraren åtog sig att utföra detta.

#### **Sekreterarens anmärkning 2022-12-08:**

Föreningsrevisorns berättelse bifogas protokollet i enlighet med yrkandet.

#### **J) Beslut om fastställande av resultat- och balansräkning**

Stämman fastställde resultaträkningen, lydande på -8 829 136 kr före fondförändring, och balansräkningen, lydande på 30 768 588 kr.

#### **K) Beslut om resultatdisposition**

Stämman beslutade i enlighet med årsredovisningens förslag till resultatdisposition att balansera i ny räkning -9 100 306 kr.

#### **L) Fråga om ansvarsfrihet för styrelseledamöterna**

Stämmoordförande yrkade på att i enlighet med revisorernas förslag bevilja styrelsen ansvarsfrihet.

#### **Stämman beslutade …**

att bevilja styrelsen ansvarsfrihet.

#### **M) Beslut angående antalet styrelseledamöter och suppleanter**

Föregående stämma beslutade att antalet styrelseledamöter skulle uppgå till 7 st, varav 6 st utsågs av stämman, och att antalet suppleanter skulle uppgå till 5 st, varav 4 st utsågs av stämman. 1 st ledamot och 1 st suppleant utsågs av Riksbyggen.

Bertil Lundvik yrkade på att antalet ledamöter och suppleanter skulle förbli oförändrat.

#### **Stämman beslutade …**

att bifalla Bertils yrkande om oförändrat antal ledamöter och suppleanter.

## **N) Fråga om arvoden åt styrelseledamöter och suppleanter, revisorer, valberedning, fritidskommittén samt internt hanterad tömning av elskroten**

Bertil Lundvik yrkade på oförändrade arvoden, enligt nedanstående:

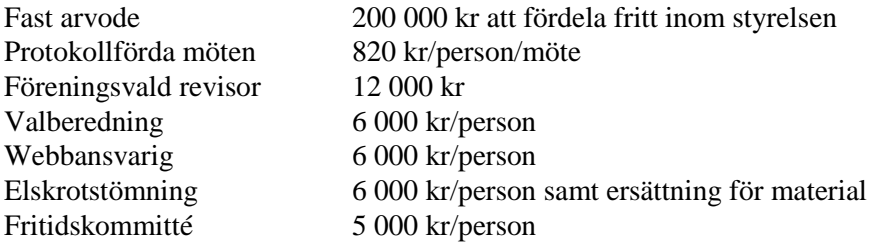

#### **Stämman beslutade …**

■ att bifalla Bertils yrkande om oförändrade arvoden.

#### **O) Beslut om stämman skall utse styrelseordförande samt i förekommande fall val av styrelseordförande**

Jan Lundell yrkade på att styrelsen konstituerar sig själv.

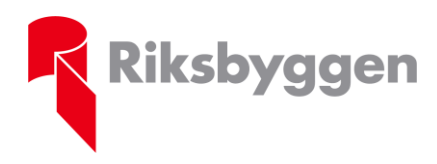

Riksbyggens brf Uppsalahus nr 6 Ordinarie föreningsstämma 2022-12-01

#### **Stämman beslutade …**

▪ att bifalla Jans yrkande om att styrelsen konstituerar sig själv.

#### **P) Val av styrelseledamöter och suppleanter**

Valberedningen presenterade sina förslag till styrelseledamöter enligt följande:

#### **Ordinarie ledamöter**

*Kvarstår till 2023:* Gustaf Aronsson, Wolfgang Hartwig, Bertil Lundvik. *Omval 2 år:* Linda Carlsson. *Nyval 2 år:* Catarina Derblom. *Fyllnadsval 1 år:* Jonathan Gustafsson.

#### **Stämman beslutade …**

▪ att välja Linda Carlsson, Catarina Derblom och Jonatan Gustafsson till ledamöter i styrelsen i enlighet med valberedningens förslag.

Valberedningen presenterade sina förslag till styrelsesuppleanter enligt följande:

#### **Suppleanter**

*Omval 1 år:* Stefan Järdö. *Nyval 1 år:* Johanna Hellman, Matthew Roberts-Collins, Kurt Laitamaa.

Staffan Söderström golvkandiderade som suppleant vilket innebar att stämman hade fem kandidater till fyra valbara positioner, då Riksbyggen utser en suppleant.

Frågan restes om antalet suppleanter skulle ökas till 6 för att kunna inkludera ytterliga en ansökande. Stämmoordförande lade upp frågan till beslut.

Efter röstning med acklamation vilken blev för jämn att avgöra yrkade stämmoordförande på votering. Rösträknarna fastställde resultatet till …

- 11 för att inte öka antalet suppleanter
- 10 för att öka antalet suppleanter med en.

#### **Stämman beslutade …**

■ att inte öka antalet suppleanter.

Bengt Gustafsson yrkade att suppleanterna väljs in i den ordning de presenterats av valberedningen. Staffan Söderström skulle vid inval i sådant fall hamna sist i ordningen.

#### **Stämman beslutade …**

■ att bifalla Bengts yrkande om suppleantordning.

Stämmoordförande yrkade på votering med handuppräckning för varje kandidat.

#### **Stämman beslutade …**

att bifalla stämmoordförandens yrkande om votering.

Rösträknarna fastställde resultatet till …

- 20 för Stefan
- 16 för Johanna
- 12 för Matthew.

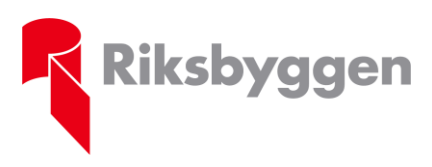

Riksbyggens brf Uppsalahus nr 6 Ordinarie föreningsstämma 2022-12-01

- 19 för Kurt.
- 9 för Staffan.

#### **Stämman beslutade …**

att välja Stefan Järdö, Johanna Hellman, Matthew Roberts-Collins, Kurt Laitamaa till suppleanter i enlighet med valberedningens förslag, att inträda i den ordningen.

#### **Q) Val av revisorer och revisorssuppleanter**

Valberedningen presenterade sina förslag till revisorer enligt följande:

#### **Ordinarie revisor**

Spilios Kehagias (Nyval 1 år).

#### **Revisorssuppleant**

Simon Götz (Nyval 1 år).

#### **Auktoriserad revisor**

BOREV revision AB.

#### **Stämman beslutade …**

att välja Spilios Kehagias till ordinarie revisor, Simon Götz till revisorssuppleant och BOREV revision AB till auktoriserad revisor i enlighet med valberedningens förslag.

#### **R) Val av valberedning**

Till föreningens valberedning i ett (1) år beslutade stämman välja Gösta Agerberg (sammankallande) och Carolyn Arthur och Lena Taxén.

#### **S) Av styrelsen till stämman hänskjutna frågor samt av föreningsmedlem till föreningsstämman i stadgeenlig ordning inkomna ärenden**

#### **1. Motion nr 1. Avgifter för parkering och garage**

Motionären föreslår att föreningen ska införa marknadsmässiga hyror för parkeringar och garage. Styrelsen, som yrkar på avslag, menar att hyrorna är skäliga i jämförelse med andra, närliggande föreningar.

#### **Stämman beslutade …**

■ att avslå motionen.

#### **2. Motion nr 2. Målning/tvättning av innertak i trapphus**

Bertil Lundvik gav en sakupplysning med information som är ny sedan motionen inkom och styrelsen författade motionssvaret: att det inte är smuts på innertaken i trapphusen utan betong som är omålad och att en åtgärd är beställd.

#### **Stämman beslutade …**

att bifalla motionen.

#### **3. Motion nr 3. Solpaneler som producerar el**

Bertil Lundvik förtydligade att styrelsen är för att sätta upp solpaneler men inväntar kommande takrenoveringar på lamellhusen, varför man yrkar avslag på motionen.

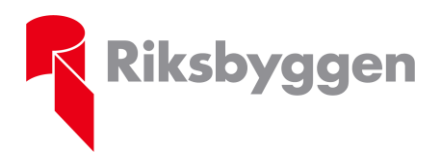

Riksbyggens brf Uppsalahus nr 6 Ordinarie föreningsstämma 2022-12-01

Därefter ställdes frågan om inte punkthusens tak skulle kunna förses med solceller då de nyligen rustats upp. Bertil svarade att den typen av tak inte lämpade sig för solceller.

Tre yrkanden lades fram till beslut:

- Styrelsen yrkande på att avslå motionen med tilläggsyrkandet att ge styrelsen i uppdrag att utreda frågan vidare.
- Kristina Blom yrkade på att bordlägga motionen.
- Kurt Laitamaa och Bengt Gustafsson yrkade på att styrelsen snarast tar in offert för solpaneler på Verkmästargatan 5B och C.

Efter omröstning med acklamation, varav yrkandet om bordläggning inte fick någon röst, yrkade Bengt Gustafsson på votering. Rösträknarna fastställde resultatet till …

- 17 för styrelsens yrkande
- 7 för Kurt och Bengts yrkande.

#### **Stämman beslutade …**

▪ att avslå motionen men ge styrelsen i uppdrag att utreda frågan vidare.

#### **Ordningsfråga**

Ellinore Swing lämnade mötet; röstlängden justerades till 28.

#### **4. Motion nr 4. Säkerhetsdörr(ar) till källarförråd**

Förtydligande från motionären: Förslaget åsyftar dörrarna till källarkorridorerna från trapphusen.

Två yrkanden lades fram till beslut:

- Bertil Lundvik yrkade att frågan bordläggs och att offerter tas in och presenteras på nästa årsstämma.
- Jan Lundell gav ett kompletterande yrkande på att skyltar sätts upp som påminner boende att stänga dörrarna efter sig.

#### **Ordningsfråga**

Ellinore Swing återvände till mötet; röstlängden justerades till 29.

#### **Stämman beslutade …**

■ att bifalla bägge yrkanden.

#### **5. Styrelsens förslag till fler parkeringsplatser**

Bakgrunden till förslaget var att föregående stämma gav styrelsen i uppdrag att utreda möjligheten att ta fram fler parkeringsplatser.

Två yrkanden lades fram till beslut:

- Styrelsen yrkade på att bifalla förslaget.
- Jan Lundell yrkade på avslag samt att parkeringen inte utökas utan att styrelsen utreder möjligheten att måla upp nya platser på befintlig yta som inte nyttjas till fullo.

#### **Ordningsfråga**

6 medlemmar lämnade mötet (dessa noteras med \* i röstlängden); röstlängden justerades till 23.

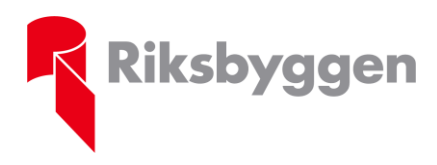

Riksbyggens brf Uppsalahus nr 6 Ordinarie föreningsstämma 2022-12-01

#### **Stämman beslutade enhälligt …**

▪ att bifalla Jans yrkande om att undersöka möjligheten måla upp nya parkeringsplatser på befintlig yta.

#### **T) Stämmans avslutande**

Stämmoordförande Erik Lif avslutade stämman med ett tack till de närvarande för visat intresse.

**Datum för justering:**

Gustaf Aronsson **Sekreterare**

Erik Lif **Ordförande** Jan Lundell **Justerare**

## **Röstlängd**

29 st röstande medlemmar närvarade.

#### **Sekreterarens anmärkning 2022-12-20:**

Det faktiska röstande antalet medlemmar var 27 då två lägenheter hade två närvarande medlemmar (0188 och 0151). Samtliga medlemmar upplystes om att det enligt stadgarna endast ges en röst per lägenhet, vilket efterföljdes under stämman.

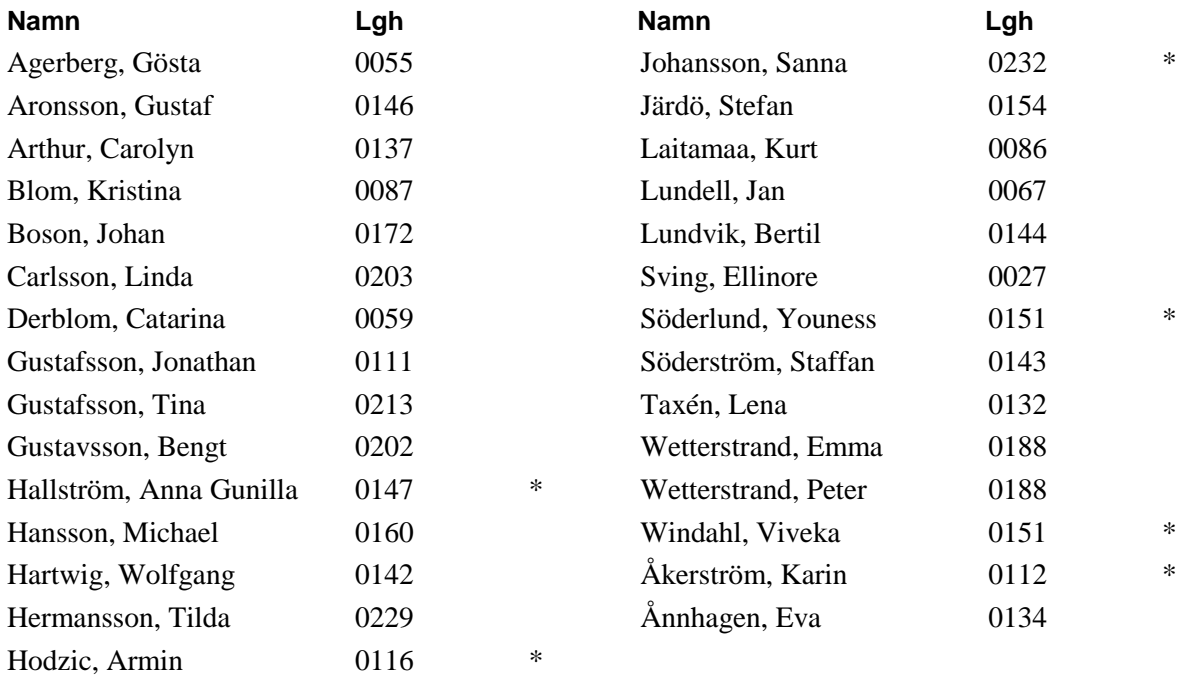

 $* =$ lämnade stämman under punkt S) 5.

# Verification

Transaction 09222115557487158872

## Document

202106 Stämmoprotokoll 2022-12-01 Main document 6 pages Initiated on 2023-02-15 09:25:15 CET (+0100) by Elin SaloTedborn (ES) Finalised on 2023-02-21 14:37:52 CET (+0100)

### Revisionsberättelse

Attachment 1 1 page Merged with the main document Attached by Elin SaloTedborn (ES)

### Initiator

#### Elin SaloTedborn (ES)

Riksbyggen elin.salo.tedborn@riksbyggen.se

## Signing parties

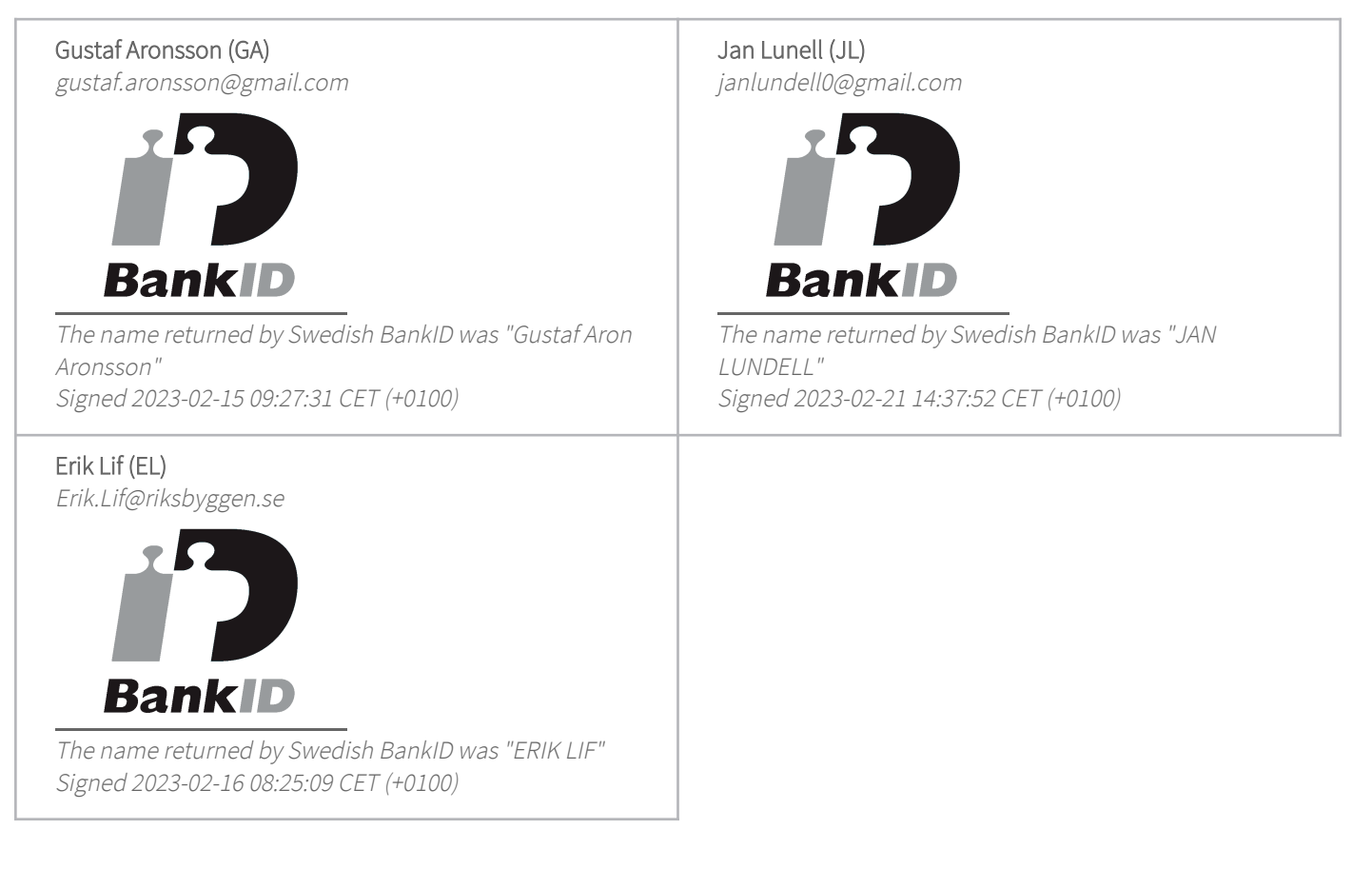

This verification was issued by Scrive. Information in italics has been safely verified by Scrive. For more information/evidence about this document see the concealed attachments. Use a PDF-reader such as

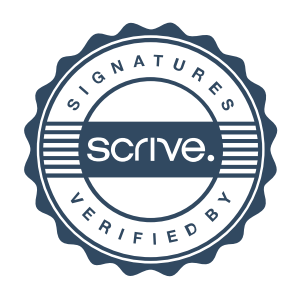

# Verification

Transaction 09222115557487158872

Adobe Reader that can show concealed attachments to view the attachments. Please observe that if the document is printed, the integrity of such printed copy cannot be verified as per the below and that a basic print-out lacks the contents of the concealed attachments. The digital signature (electronic seal) ensures that the integrity of this document, including the concealed attachments, can be proven mathematically and independently of Scrive. For your convenience Scrive also provides a service that enables you to automatically verify the document's integrity at: https://scrive.com/verify

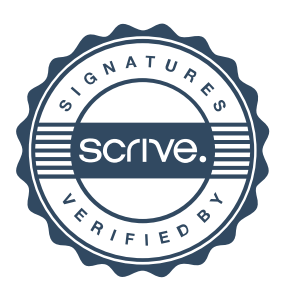

#### Revisionsberättelse

# Till föreningsstämman i RB BRF Uppsalahus 6, org. Nr. 717600-6216

Jag har granskat årsredovisningen och räkenskaperna samt styrelsens förvaltning i RB BRF Uppsalahus 6, org. nr. 71600–6216 för räkenskapsår 2021-09-01-2022-08-31.

Det är styrelsen som ansvarat för årsredovisningen och förvaltningen. Mitt ansvar är att uttala mig om årsredovisningen och förvaltningen på grundval av min revision.

Revisionen har utförts i enlighet med god revisionssed i Sverige. Det innebär att jag planerat och genomfört revisionen för att i rimlig grad försäkra mig om att redovisningen inte innehåller väsentliga felaktigheter. Min revision innefattar att granska underlagen för belopp och annan information i årsredovisningen. I en revision ingår också att pröva redovisningsprinciperna och styrelsen tillämpning av dem samt bedöma den samlade information i årsredovisningen.

Jag har även granskat västenliga beslut, åtgärder och förhållande i föreningen för att kunna bedöma om någon styrelseledamot har handlat i strid med föreningens stadgar eller bostadsrättslagen.

Jag anser att min revision ger mig rimlig grund för mina uttalanden nedan.

Årsredovisningen har upprättats i enlighet med årsredovisningslagen, varför jag tillstyrker att resultaträkningen och balansräkningen fastställs.

Styrelseledamöterna har enligt min bedömning inte handlat i strid med föreningens stadgar eller bostadsrättslagen, varför jag tillstyrker att styrelsen ledamöter beviljas ansvarsfrihet för räkenskapsåret.

 $Stochoholm 10/11-2022$ 

Ort och datum

Filip Lindell

Av föreningsstämman utsedd internrevisor